Karel Janáč Generování spojitých náhodných procesů

*Kybernetika*, Vol. 4 (1968), No. 5, (438)--462

Persistent URL: <http://dml.cz/dmlcz/124346>

# **Terms of use:**

© Institute of Information Theory and Automation AS CR, 1968

Institute of Mathematics of the Academy of Sciences of the Czech Republic provides access to digitized documents strictly for personal use. Each copy of any part of this document must contain these *Terms of use*.

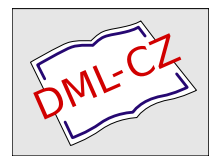

[This paper has been digitized, optimized for electronic delivery and stamped with](http://project.dml.cz) digital signature within the project *DML-CZ: The Czech Digital Mathematics Library* http://project.dml.cz

#### KYBERNETIKA ČÍSLO 5, ROČNÍK 4/1968

# Generování spojitých náhodných procesů

KAREL JANÁČ

V článku je podán princip generování spojitých Gaussových náhodných procesů. Základní princip je rozpracován k praktickému použití při realizaci na aktivním tranzistorovém filtru AKFI-T připravovaném k výrobě. Dále je uveden postup při získávání náhodného procesu s jiným prvým rozložením než Gaussovým. Článek obsahuje přílohu, kde jsou uvedeny v tabulkách různé korelační funkce a jim odpovídající přenosové funkce lineárních filtrů. Příklady generování náhodných procesů ilustrují použití uvedené metodiky i vyvinutého zařízení.

#### ÚVOD

Otázkám generování spojitých náhodných procesů s danými pravděpodobnostními vlastnostmi byla věnována velká pozornost [1] [2] [3] [4] [5]. Potřeba realizace náhodných procesů se vyskytuje především při řešení úloh metodou "modelování" (simulace), kdy skutečné náhodné procesy vyskytující se ve fyzikálních systémech je nutno uměle generovat. S těmito úlohami úzce souvisí realizace metody "Monte-Carlo" na analogových a hybridních počítačích. Lze říci, že se vytvořila určitá disciplína, která se označuje názvem "statistické modelování". Aplikace této metody, která je ve svých začátcích, je v řadě oborů jako: automatické řízení, modelování ekonomických a biologických systémů, řešení dynamických systémů, na které působí náhodné vlivy, atd. Lze očekávat rostoucí význam "statistického modelování", neboť s pokrokem vědních disciplín se budou vyjadřovat skutečné fyzikální systémy stále podrobnějšími matematickými modely, které budou uvažovat vliv náhodných veličin, poruch atd. i tam, kde se zatím neuvažují.

Druhou oblastí, kde se vyžaduje generování spojitých náhodných procesů, je řešení úloh fyzikálním modelováním ať již jeho celku nebo jen některých vlastností skutečného systému. Příkladem je zkoumání mechanické pevnosti vzorků konstrukcí letadel nebo jeho částí při působení náhodných Zatěžovacích sil.

Třetí oblastí je pak Zkoumáni skutečných systémů při působení náhodných procesů, které se vyskytují jen v některých situacích, a nás zajímá chování zkoumané soustavy právě v této situaci. Jako příklad možno uvést zkoumání chování pilota na trenažéru při silných rušivých vlivech.

Generování spojitých náhodných procesů se všemi požadovanými pravděpodobnostními vlastnostmi je složitým problémem, který není dosud úplně zvládnut. Budeme se proto zabývat především získáním Gaussova procesu, který se v praxi nejvíce vyskytuje, a některými jeho transformacemi. Tato práce je motivována stále rostoucí aplikací náhodných procesů ve vědě a technice a především tím, že přichází do výroby generátor náhodných procesů a aktivní filtr (AKFI-T), který je určen pro získávání spojitých náhodných procesů. Budeme se tedy zabývat jak popisem 439 a vlastnostmi aktivního filtru, tak metodami realizace spojitého Gaussova procesu s předepsanou korelační funkcí.

Kromě základních principů a vztahů autorem již dříve podrobně zpracovaných, jsou uvedeny některé nové úpravy a doplňky, které vyplynuly z několikaleté práce v oblasti "statistického modelování".

## I. GENEROVÁNÍ SPOJITÝCH NÁHODNÝCH PROCESŮ

Principiální zapojení, které se používá k získání Gaussova náhodného procesu, je na obr. 1. Na vstup lineárního filtru o přenosové funkci *F(p)* se přivádí bílý šum a na výstupu se obdrží Gaussův náhodný proces. Ve skutečné aplikaci se na vstup přivádí bílý šum s omezeným spektrem, nebo náhodný, případně pseudonáhodný proces. Dále budou uvedeny doplňující podmínky, které převedou zmíněné případy na principiální zapojení z obr. 1.

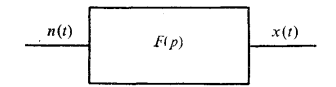

Obr. 1.

Pro zapojení z obr. 1 platí vztah pro spektrální hustotu výstupního procesu

$$
S_x(\omega) = |F(j\omega)|^2
$$

a pro korelační funkci

(2) 
$$
R_x(\tau) = \frac{1}{2\pi} \int_{-\infty}^{+\infty} |F(j\omega)|^2 e^{j\omega \tau} d\omega.
$$

Pro generování náhodných procesů je vhodné použít pouze takové stabilní filtry, jejichž přenosová funkce *F(p)* má stupeň čitatele alespoň o jedničku nižší než stupeň jmenovatele. Tento požadavek zaručuje, že přenos filtru bude prakticky nulový pro dostatečně vysoké kmitočty. Označme póly přenosové funkce  $F(p)$   $\beta_1, \beta_2, ..., \beta_k$ a jejich násobnosti *slt s<sup>2</sup> ,..., s<sup>k</sup> .* Dále lze ukázat *(*blíže viz [1], [2]), že platí

(3) 
$$
|F(j\omega)|^2 = [F(p) F(-p)]_{p=j\omega}.
$$

Lze odvodit, že existuje následující rozklad

(4) 
$$
F(p) F(-p) = Q(p) + Q(-p),
$$

kde *Q(p)* je přenosová funkce s podobnými vlastnostmi jako *F(p).* Přenosová funkce *Q(p)* je dána vztahem

(5) 
$$
Q(p) = \sum_{i=1}^{k} \sum_{j=1}^{S_i} \frac{A_{ij}}{(p - \beta_i)^{S_i+1-j}},
$$

440 kde

kde  
(6) 
$$
A_{ij} = \frac{1}{(j-1)!} \left[ \frac{d^{j-1}}{dp^{j-1}} (p - \beta_i)^{s_i} F(p) F(-p) \right]_{p = \beta_i}.
$$

Jak je ukázáno v pracech [1], [2], lze dokázat následující tvrzení:

*Je-li q spojitý originál přenosové funkce Q(p) (ve smyslu jednostranné Laplaceovy transformace), pak korelační funkce R<sup>x</sup> náhodného procesu na výstupu filtru popsaného přenosovou funkcí F(p), na jehož vstup je přiveden bílý šum, je dána:* 

(7)  $R_x(\tau) = q(|\tau|) \text{ pro } \tau \neq 0,$ 

$$
R_x(0)=\lim_{\tau\to 0+}q(\tau).
$$

Tato věta nám umožňuje určit korelační funkci *R<sup>x</sup>* výstupního náhodného procesu pomocí jednostranné Laplaceovy transformace a vztahů (5), (6) pro určení funkce *Q(p).* Tímto způsobem byla vypracována tabulka přenosových funkcí *F(p), Q(p)*  a jim odpovídajících korelačních funkcí (viz příloha).

Uvedené větě lze dáti tuto fyzikální interpretaci:

*Korelační funkce R<sup>x</sup> (x) pro* T \_ 0 *se získá jako impulsní odezva filtru o přenosové funkci Q(p).* 

Ze vztahů *(*5) *(*6) plyne, že přenosové funkce *F(p)* a *Q(p)* mají totožné póly a lze proto k modelování funkce *Q(p)* použít podstatnou část počítací sítě (filtru) realizující funkci *F(p).* Toho lze výhodně využít nejen k získání grafického průběhu korelační funkce R<sub>x</sub>(τ), ale i ke kontrole správné funkce zařízení realizující *F*(p) a zjištění chyb programátora.\*

U aktivního filtru AKFI-T, který bude dále popsán, se používá poněkud jiného systému kontroly. Než se jím budeme zabývat, uveďme ještě některé obecné vlastnosti funkce *Q(p).* 

Rozptyl náhodného procesu lze určit ze vztahu:

(8) 
$$
R_x(0) = \sigma^2 = \lim_{p \to \infty} p \ Q(p) = \sum_{i=1}^k A_{is_i}.
$$

Ze známé vlastnosti korelační funkce, že její maximum je pro  $\tau = 0$ , a z (8) plyne, že přenosová funkce *Q(p)* má stupeň čitatele právě o jedničku nižší než stupeň jmenovatele. To znamená, že všechny přenosové funkce, jejichž impulsní odezva je korelační funkce, patří do množiny přenosových funkcí stabilních filtrů, majících rozdíl stupňů čitatele a jmenovatele právě jedna. Tato podmínka je pouze nutná, ale nikoli posta-

\* Tohoto principu bylo použito u prvého aktivního filtru realizovaného v r. 1961 v ÚTIA ČSAV.

čující. Pro přenosové funkce druhého řádu

(9) 
$$
Q(p) = \frac{K^2(p-\delta_1)}{(p-\beta_1)(p-\beta_2)}
$$

jsou postačující podmínky:

$$
\beta_1 + \beta_2 \leq \delta_1 \leq 0
$$

pro reálné póly a

$$
2u \leq \delta_1 \leq 0
$$

pro komplexně sdružený pól

$$
\beta_{1,2}=u\pm jv.
$$

Toho lze využít k sestrojení grafů jak závisí průběh korelační funkce na vzájemné poloze nul a pólů *(*viz [3]).

Vraťme se nyní k otázce kontroly filtru, který realizuje přenosovou funkci *F(p).*  V oboru nízkých kmitočtů se jeví jako nejvhodnější realizovat funkci *F(p)* metodou analogového diferenciálního analyzátoru. Pak můžeme snadno měnit parametry i řád přenosové funkce. Z druhé strany však takovéto universální zařízení vyžaduje systém kontroly. Záznam impulsní odezvy funkce *Q(p)* nám umožní kontrolovat správnou činnost zařízení, objevit omyly programátora ať již při samotném programování, nebo při výpočtu konstant. Další význam takového uspořádání tkví v tom, že dostaneme průběh požadované korelační funkce pro  $\tau > 0$  jako elektrické napětí, což lze využít přímo k řešení některých lineárních úloh [6].

Použití reakce na jednotkový impuls přináší však určité obtíže při skutečné realizaci, zvláště v těch případech, kdy je třeba realizovat funkci *F(p)* v širokých kmitočtových rozsazích. Pak totiž musí zařízení obsahovat generátor impulsu s proměnnou šířkou a amplitudou. Pro funkce *F(p)* s malými časovými konstantami musíme mít impuls dostatečně úzký, aby dobře aproximoval jednotkový impuls. Pro funkce *F(p)* s velkými časovými konstantami musíme mít impuls o dostatečné šířce, abychom do obvodu dostali potřebnou energii. Technicky jednodušší způsob lze realizovat, využijeme-li vlastností lineárních diferenciálních rovnic, které umožňují nahradit impulsní odezvu reakcí homogenní diferenciální rovnice na počáteční podmínky.

Mějme lineární obvod popsaný přenosovou funkcí *E(p),* pak impulsní odezva je dána zpětnou Laplaceovou transformací výrazu

$$
E_i(p) = \frac{M(p)}{D(p)}\,,
$$

kde *M(p), D(p)* jsou polynomy v *p.* 

442 Odezva téhož lineárního obvodu na počáteční podmínky je dána zpětnou Laplaceovou transformací:

(11) 
$$
E_0(p) = \frac{M_0(p)}{D(p)},
$$

kde *M<sup>0</sup> (p)* je operátor počátečních podmínek.

Aby obě reakce byly totožné, stačí určit počáteční podmínky pro vztah (11) limitním přechodem z (10). Platí

(12) 
$$
e_i(0+) = \lim_{p \to \infty} p E_i(p),
$$

$$
e'_i(0+) = \lim_{p \to \infty} p[p E_i(p) - e_i(0+)],
$$

$$
\vdots
$$

$$
e_i^{(n)}(0+) = \lim_{p \to \infty} p[p^n E_i(p) - p^{n-1} e_i(0+) \dots - e_i^{(n-1)}(0+)].
$$

Dosadíme-li takto určené počáteční podmínky do operátoru počátečních podmínek *M<sup>0</sup> (p),* bude řešení (11) totožné s (10). Pro přenosovou funkci *Q(p)* můžeme psát:

(13) 
$$
Q(p) = \frac{b_{n-1}p^{n-1} + b_{n-2}p^{n-2} + \dots + b_0}{a_n p^n + a_{n-1}p^{n-1} + \dots + a_0}
$$

Použijeme-li obecné vztahy (12) pro určení počátečních podmínek na funkci *Q(p),*  obdržíme:  $n = 1$ 

(14)  
\n
$$
q(0+) = \lim_{p \to \infty} p \frac{b_{n-1}p^{n-1} + \dots + b_0}{a_n p^n + \dots + a_n} = \frac{b_{n-1}}{a_n},
$$
\n
$$
q'(0+) = \lim_{p \to \infty} p \left[ p \frac{b_{n-1}p^{n-1} + b_{n-2}p^{n-2} + \dots + b_0}{a_n p^n + a_{n-1}p^{n-1} + \dots + a_n} - \frac{b_{n-1}}{a_n} \right] =
$$
\n
$$
= \frac{a_n b_{n-2} - a_{n-1} b_{n-1}}{a_n^2},
$$
\n
$$
q''(0+) = \dots,
$$
\n
$$
\vdots
$$
\n
$$
q^{n-1}(0+) = \dots.
$$

Z uvedeného je zřejmé, že k získání průběhu korelační funkce *R<sup>x</sup> (?)* i ke kontrole můžeme využít reakci na počáteční podmínky, jejichž hodnoty vypočteme ze vztahů *(*14). Tím ušetříme zdroj impulsů s nastavitelnou šířkou.

Obraťme nyni svoji pozornost k náhodnému procesu na vstupu lineárního filtru. Výše uvedené úvahy a vztahy platí, jak bylo uvedeno již na začátku, za předpokladu, že na vstup přichází bílý šum. Bílý šum má spektrum o konstantní hodnotě

rovné  $S_N(\omega) = 1$  a je v podstatě matematickou idealizací, neboť jej nelze realizovat zdrojem o konečném výkonu. Fyzikální realizace generátoru náhodných procesů aproximuje bílý šum náhodným procesem takových vlastností, aby v konkrétním případě nedošlo k podstatným nepřesnostem.

Často používaným vstupním signálem je bílý šum s omezeným spektrem. Tento proces má konstantní spektrum až do nějakého kmitočtu  $f_\mathbf{\tilde{s}}$  a pak klesá spektrum k nule. Jsou-li kmitočty prakticky přenášené filtrem s přenosovou funkcí *F(p)*  nižší než  $f_{\rm g}$ , je aproximace bílého šumu plně vyhovující.

Abychom si ukázali kvantitativní závislost poměru kmitočtových pásem, uvažujme filtr o přenosové funkci

(15) 
$$
F_1(p) = \frac{K\beta_1}{p - \beta_1},
$$

které odpovídá při bílém šumu na vstupu korelační funkce

(16) 
$$
R_1(\tau) = -\frac{K^2 \beta_1}{2} e^{\beta_1 |\tau|}.
$$

Nyní uvažujme, že na vstup přichází náhodný proces, který vznikl filtrací bílého šumu filtrem o přenosové funkci

$$
(17) \t\t F_2(p) = \frac{\beta_2}{p - \beta_2}.
$$

Zapojení je na obr. 2 a výsledná přenosová funkce je:

(18) 
$$
F_3(p) = \frac{K\beta_1\beta_2}{(p-\beta_1)(p-\beta_2)}.
$$

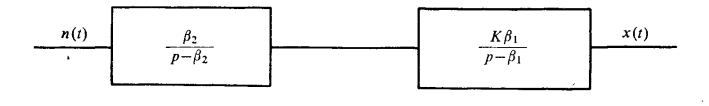

#### Obr. 2.

Tomu odpovídá korelační funkce (viz příloha) tvaru

(19) 
$$
R_3(\tau) = \frac{-K^2 \beta_1 \beta_2^2}{2(\beta_2^2 - \beta_1^2)} e^{\beta_1 |\tau|} + \frac{K^2 \beta_1^2 \beta_2}{2(\beta_2^2 - \beta_1^2)} e^{\beta_2 |\tau|}.
$$

Jelikož  $|\beta_2| \gg |\beta_1|$  bude zřejmě největší chyba pro  $\tau = 0,$  to je rozptyl

(20) 
$$
R_3(0) = \sigma^2 = -\frac{K_2\beta_1}{2} \frac{1}{(1-\beta_1/\beta_2)}.
$$

444 Vidime, že pro poměr šiřek pásma  $1:10 (|\beta_2| = 10|\beta_1|)$  vznikne chyba v rozptylu asi 10%. Podobně lze určit chybu i v případě složitějších korelačních funkcí. Lze tedy vzít přibližné pravidlo, že šířka pásma bílého šumu s omezeným spektrem má být alespoň 10 : 1 v poměru k pásmu přenášenému filtrem *F(p).* 

Nejčastěji používaným vstupním náhodným procesem je náhodný telegrafní signál, který nabývá hodnoty + *A* a – *A* s pravděpodobností  $p = 1/2$  v daných časových intervalech. Příklad realizace takového procesu je na obr. 3. Tento proces je např. používán při spojení s fyzikálním generátorem náhodných procesů GENAP2 [7].

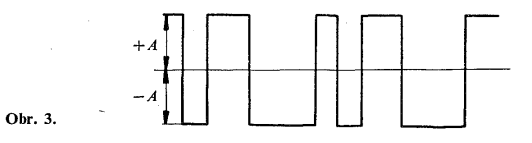

Jeho spektrální hustota je dána výrazem

(21) 
$$
S_T(\omega) = A^2 \tau_0 \left( \frac{\sin \frac{\omega \tau_0}{2}}{\omega \frac{\tau_0}{2}} \right)^2,
$$

kde  $A$  je amplituda telegrafního signálu;  $f_0 = 1/\tau_0$  je základní opakovací kmitočet, řídící náhodný generátor. Sířka pásma je  $f_{\tt g}=0.3 f_{\tt 0}$  a spektrální hustota se od nuly až do kmitočtu  $f = \frac{1}{20} f_0$  liší od konstanty o méně než 1% a do  $f \doteq \frac{1}{60} f_0$  o méně než 0,1%. Uvedené rozptyly a korelační funkce nutno tedy násobit hodnotou  $A^2\tau_0$ .

Dalším případem vstupního náhodného procesuje pseudonáhodný telegrafní signál realizovaný generátorem na principu posuvného registru [7], [8]. V tomto případě je šířka pásma  $f_{\text{pg}} \doteq 0,3f_0$ , kde  $f_0$  je kmitočet posuvných pulsů v registru. Jelikož spektrální hustota má podobný charakter jako *(*21) (blíže viz [8]), lze použít stejná pravidla jako u předchozího případu. Pouze třeba vzít v úvahu, že vzhledem ke konečné délce periody neobsahuje proces stejnosměrnou složku a nejnižší kmitočet je  $f_0/Z$ , kde  $Z = 2<sup>n</sup> - 1$ , kde *n* je počet stupňů registru.

Další otázkou je jak volit kmitočet *f<sup>0</sup>* vzhledem ke kmitočtovému pásmu filtru *F(p),* aby náhodný proces na výstupu měl Gaussovo rozložení. Bylo dokázáno [9], že pro nekonečnou časovou konstantu filtru je rozložení Gaussovo. Tento limitní případ nedává však směrnice pro volbu poměru v praktických případech. Byly odvozeny některé vztahy pro aproximování prvého Gaussova rozložení [10] a šíře pásma filtru. Prakticky je možno použít experimentálního pravidla, že  $f_c \leq \frac{1}{20} f_0$ , kde  $f_c$  je kmitočet odpovídající šířce pásma filtru  $F(p)$ . V těch případech, kdy požadujeme větší přesnost pravděpodobnostních vlastností náhodného procesu, je lépe

volit  $f_c \leq \frac{1}{200} f_0$ . Platí, že pokud nejsou jiné důvody, je vhodné použít maximálního rozdílu mezi  $f_{\rm e}$  a  $f_{\rm 0}$ . Nutno si však uvědomit, že se stoupajícím  $f_{\rm 0}$  spektrální hustota telegrafního signálu klesá, neboť  $f_0 = 1/\tau_0$ .

Nyní jsme uvedli všechny základní vztahy, které jsou třeba pro generování spojitého Gaussova procesu. V úvodu bylo řečeno, že generování spojitých procesů s pravděpodobnostními vlastnostmi, které jsou třeba, je obecně dosud neřešený problém. Můžeme však poměrně snadno získat proces, jehož prvé rozložení se liší od Gaussova.

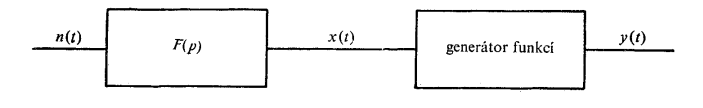

Obr. 4.

Základní zapojení je na obr. 4, kde spojitý náhodný Gaussův proces prochází nelinearitou bez paměti. Takovouto nelinearitu s možností změny průběhu můžeme realizovat aproximativně generátorem funkcí, jaký se užívá v analogových počítačích [11]. Nelineární funkce nastavená na generátoru, pak určuje požadované prvé rozložení.

Nelineární funkci určíme ze vztahu

(22) 
$$
\int_{-\infty}^{y} \phi_{y}(\alpha) d\alpha = \int_{-\infty}^{x} \phi_{x}(\beta) d\beta,
$$

kde

(23) 
$$
\phi_x(\beta) = \frac{1}{\sigma \sqrt{(2\pi)}} e^{-\beta^2/2\sigma^2}
$$

je Gaussova hustota pravděpodobnosti procesu na vstupu a  $\phi_y(\alpha)$  je požadovaný průběh hustoty pravděpodobnosti výstupního procesu.

Pohodlněji se určí průběh funkce graficky z distribučních funkcí, jak je zřejmé z obr. 5. Do jednoho grafu se vynese požadovaný průběh distribuční funkce  $\Phi(y)$ a Gaussova distribuční funkce vstupního procesu  $\Phi(x)$ . Zvolíme vhodný počet bodů na vodorovné ose *xlt x<sup>2</sup> , ...,x"* (nejlépe body zlomu generátoru funkcí) a vztyčíme kolmice až protnou Gaussovu křivku. Nyní se těmito body na Gaussově křivce vedou vodorovné přímky, určující stejnou pravděpodobnost, až protnou křivku požadovaného rozdělení. K takto určeným bodům pak odečteme hodnoty na vodorovné ose  $y_1, y_2, \ldots, y_n$ . Získáme tedy dvojici bodů  $x_1, y_1; x_2, y_2; \ldots; x_n, y_n$ , které nám určují průběh nelineární funkce (viz obr. 6). Uvedený způsob získání náhodného

procesu s libovolným prvým rozložením má význam při řešení některých úloh a např. při zadávání počátečních podmínek s daným rozložením.

Tím byly uvedeny základní metody, které se využívají při generování náhodných procesů pomocí aktivního filtru AKFI-T a přejdeme k jeho stručnému popisu.

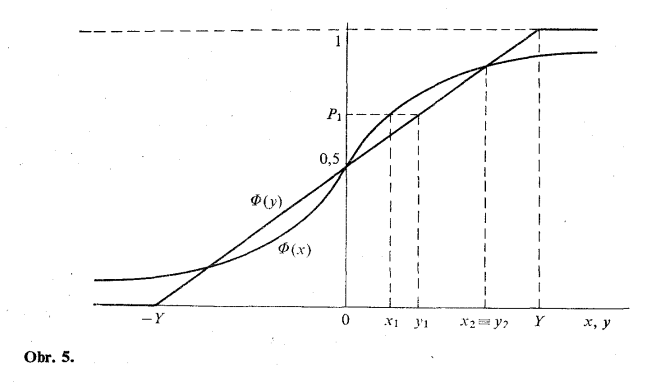

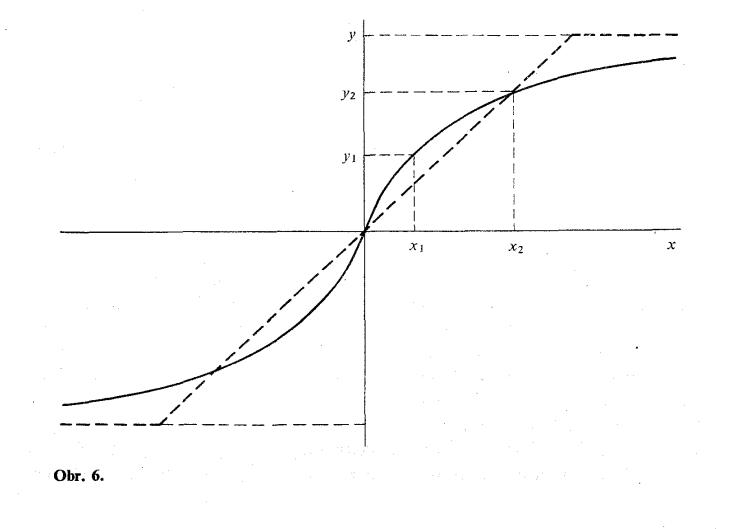

# II. AKTIVNÍ FILTR AKFI-T

Aktivní filtr slouží k vytváření spojitých náhodných procesů, které mají dané pravděpodobnostní vlastnosti. Je určen především k získávání náhodných Gaussových procesů s exponenciální korelační funkcí a s korelační funkcí typu tlumené kosinusovky. V rozšířené sestavě lze pak získávat spojité náhodné procesy s jiným prvým rozložením než Gaussovým.

Na obr. 7 je pohled na aktivní filtr AKFI-T zhotovený v ÚTIA ČSAV. Modulové jednotky se zasouvají ze strany *(*po odejmutí bočnice), takže je celý přední panel k dispozici pro ovládací prvky a programovací pole.

Kmitočtové pásmo generovaných náhodných procesů je  $0-100$  Hz a maximální výstupní napětí je  $\pm 10$  V s maximální zatěžovací impedancí 350 ohmů. U integrátorů lze volit koeficienty přenosu:  $2-10-20-100-1000$ .

Aktivní filtr je v podstatě malý jednoúčelový tranzistorový analogový počítač, který je sestaven z modulových jednotek počítačů MEDA-T. Přístroj je koncipován v základní a rozšířené sestavě.

a) *Základní sestava.* Základní sestava obsahuje čtyři počítací zesilovače a příslušný zdroj pro jejich napájení. K zesilovačům přísluší ovládací a pasivní síť, která umož-

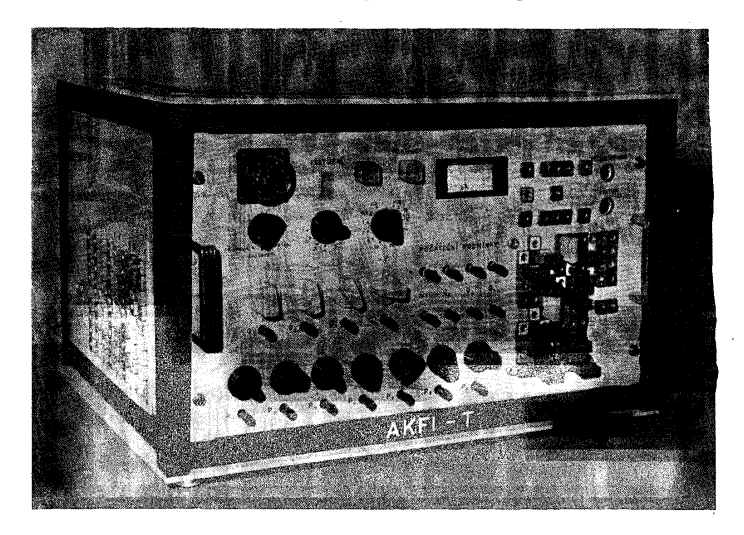

Obr. 7.

ňuje z těchto zesilovačů realizovat tři integrátory a jeden invertor. Máme tedy možnost generovat buď tři náhodné procesy s exponenciální korelační funkcí nebo jeden proces s exponenciální korelační funkcí a jeden proces s korelační funkcí ve tvaru tlumené kosinusovky.

b) *Rozšířená sestava.* Tato sestava obsahuje navíc nelineární generátor funkcí a k němu příslušné dva počítací zesilovače. Lze proto náhodný proces, získaný na vstupu lineárního filtru, přivést na vstup nelineárního generátoru a získat tak náhodný proces s libovolným rozložením prvého druhu.

V případě, že je třeba generovat větší počet náhodných procesů, lze místo generátoru funkcí zasunout další dvojici zesilovačů. Připojením externích odporů, kondenzátorů a potenciometrů lze získat až 8 nezávislých náhodných procesů s exponenciální korelační funkcí.

Aktivní filtr AKFI-T lze kromě získávání spojitých náhodných procesů použít jako malý a levný školní počítač nebo pro stavbu jednoúčelových hybridních zařízení a v měřící technice.

# III. KONKRÉTNÍ REALIZACE PŘENOSOVÉ FUNKCE *F(p)*  POČÍTACÍ SÍTÍ AKFI-T A ZPŮSOB KONTROLY

#### **1. Korelační funkce**  $R_1(\tau) = \sigma^2 e^{\beta_1|\tau|}$

Jak je známo,  $\sigma^2$  je rozptyl náhodného procesu ( $\sigma$  je směrodatná odchylka). Tuto korelační funkci získáme pomocí přenosové funkce

$$
F_1(p) = \frac{K}{p - \beta_1}
$$

a jí odpovídající korelační funkci výstupního procesu

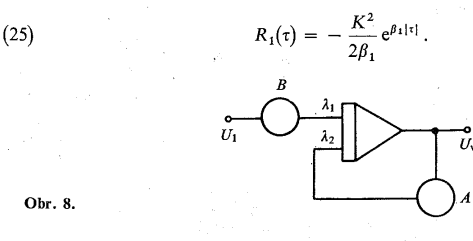

Tato funkce se na AKFI-T realizuje zapojením na obr. 8, pro které platí

(26) 
$$
\frac{U_{\mathbf{v}}}{U_1} = -\frac{\lambda_1 B}{p + \lambda_2 A}.
$$

Realizujeme tedy funkci *(*24) až na znaménko, avšak toto nečiní při řešení statistických úloh obtíže. Bude tedy platit:

$$
\lambda_1 B = K \; ; \quad \lambda_2 A = -\beta_1
$$

a  
(27) 
$$
R_1(\tau) = \frac{\lambda_1^2 B^2}{2\lambda_2 A} e^{-\lambda_2 A |\tau|}
$$

Korelační funkci můžeme, jak již bylo uvedeno, získat jako impulsní odezvu filtru o přenosové funkci *Q(p),* která se vypočte z *F(p)* pomocí vztahů *(*5), *(*6). Platí, že

(28) 
$$
Q_1(p) = -\frac{K^2}{2\beta_1} \frac{1}{p-\beta_1}.
$$

V přístroji se využívá k získání průběhu korelační funkce řešení homogenní diferen $\tau$ ciální rovnice, jejíž Laplaceova transformace je totožná se jmenovatelem *F(p)*  i *Q(p*), a zavedou se vhodné počáteční podmínky, aby bylo zaručeno, že řešení je totožné s impulsní odezvou *Q(p).* 

Korelační funkce *(*25) *(*27) se získá zapojením na obr. 9. Koeficient počátečních podmínek je roven

$$
(29) \t\t\t Q = \frac{\lambda_1^2 B^2}{2\lambda_2 A}
$$

a současně se musí odpojit vstupní náhodný proces ( $U_1 = 0$ ). Je možno také volit *Q* = 1 a pak jsme automaticky provedli normalisaci korelační funkce, tj. obdržíme  $\sigma^2 = 1$ . Při skutečném programování na AKFI-T zapojíme schéma podle obr. 9,

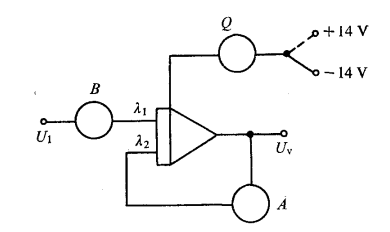

Obr. 9.

nastavíme odpovídající potenciometr Q, volíme polaritu jeho napájecího napětí *(*v tomto případě —14 V). Počítací napětí *(*+14 V) je normálně odpojeno a teprve stisknutím tlačítka kontrola se připojí. Zápisem korelační funkce kontrolujeme také správnou funkci přístroje i provedení matematických operací *(*nutno odpojit vstup  $U_1 = 0$ .

450

2. Korelační funkce  $R_2(\tau) = \sigma^2 e^{\mu |\tau|} \cos (v |\tau| + \phi)$ 

a) *Úhel* 
$$
\Phi = \arctan \frac{u}{v}
$$

Tuto korelační funkci získáme pomocí přenosové funkce

(30) 
$$
F_2(p) = \frac{K}{p^2 - (\beta_1 + \beta_2) p + \beta_1 \beta_2}
$$

kde

$$
\beta_1 = u + jv, \quad \beta_2 = u - jv
$$

a také platí

(31) 
$$
F_2(p) = \frac{K}{p^2 - 2up + u^2 + v^2}.
$$

Odpovídající korelační funkce je:

$$
R_2(\tau) = 2K^2 R e^{\mu|\tau|} \cos (\nu |\tau| + \phi),
$$

$$
\sqrt{(\mu^2 + \mu^2)}.
$$

l.

kde

$$
R = \frac{-\sqrt{(u^2 + v^2)}}{8(u^3v + uv^3)}
$$

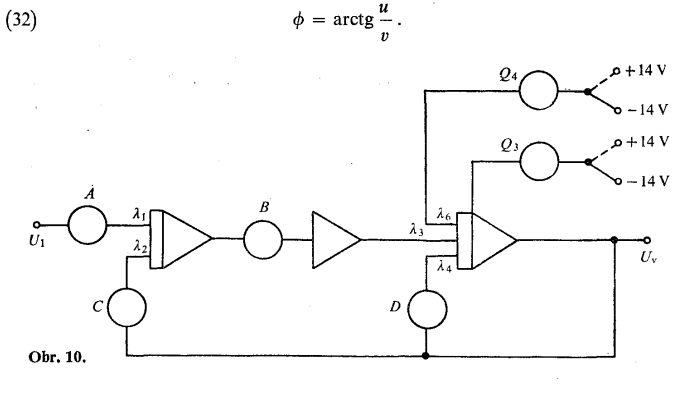

Tato funkce se na AKFI-T realizuje zapojením na obr. 10, pro které platí

(33) 
$$
\frac{U_{\mathbf{v}}}{U_1} = \frac{-\lambda_1 \lambda_3 AB}{p^2 + \lambda_4 D_p + \lambda_2 \lambda_3 BC}.
$$

Platí tedy:

(34) 
$$
\lambda_1 \lambda_3 AB = K \; ; \; \lambda_4 D = -(\beta_1 + \beta_2) = -2u
$$

$$
\lambda_2 \lambda_3 BC = \beta_1 \beta_2 = u^2 + v^2.
$$

Odpovídající funkce  $Q(p)$  je:

(35) 
$$
Q_2(p) = \frac{-K^2}{2\beta_1\beta_2(\beta_1 + \beta_2)} \cdot \frac{p - (\beta_1 + \beta_2)}{p^2 - (\beta_1 + \beta_2) p + \beta_1\beta_2}
$$

nebo

$$
Q_2(p) = \frac{-2vK^2}{8(u^3v + uv^3)} \cdot \frac{p-2u}{p^2 - 2up + u^2 + v^2}.
$$

Korelační funkce (32) (a současně i kontrola) se získá zapojením podle obr. 10. Koeficienty počátečních podmínek jsou:

(36)  
\n
$$
Q_3 = \frac{-K^2}{2\beta_1\beta_2(\beta_1 + \beta_2)}; \quad Q_3 = \frac{-2\nu K^2}{8(u^3\nu + uv^3)}; \nQ_4 = \frac{-\lambda_4 D K^2}{\lambda_6 2\beta_1 \beta_2(\beta_1 + \beta_2)}; \quad Q_4 = \frac{-\lambda_4 D K^2}{\lambda_6 8(u^3\nu + uv^3)}
$$

a oba jsou připojeny na  $-14$  V.

Provedeme-li normalizaci korelační funkce (rozptyl je roven jedné), máme:

(37) 
$$
Q_3 = 1
$$
;  $Q_4 = \frac{\lambda_4}{\lambda_6} D$ .

b) *Úhel* 
$$
\phi = \arctg \left[ \left( \alpha_1^2 u - v^2 u - u^3 \right) / \left( \alpha_1^2 v + v u^2 + v^3 \right) \right]
$$

V tomto případě volbou  $\alpha_1$  lze měnit hodnotu  $\phi$ . Korelační funkce získáme pomocí přenosové funkce

(38) 
$$
F_3(p) = \frac{K(p - \alpha_1)}{p^2 - (\beta_1 + \beta_2) p + \beta_1 \beta_2}
$$

kde  $\beta_1 = u + jv$ ,  $\beta_2 = u - jv$ , a také platí:

(39) 
$$
F_3(p) = \frac{K(p - \alpha_1)}{p^2 - 2up + u^2 + v^2}.
$$

Odpovídající korelační funkce je:

$$
R_3(\tau) = 2K^2 R e^{\mu |\tau|} \cos (\nu |\tau| + \phi) ,
$$

452 kde

 $(40)$ 

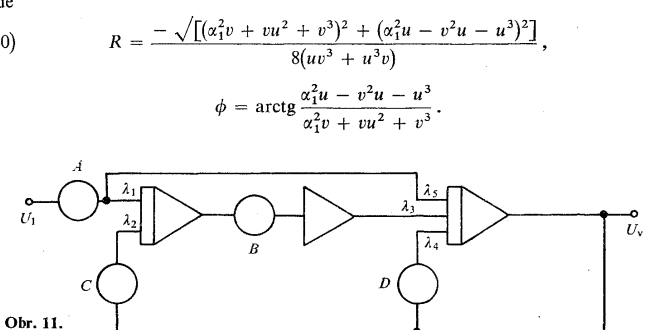

Tato funkce se na AKFI-T realizuje zapojením na obr. 11, pro které platí:

(41) 
$$
\frac{U_{\mathbf{v}}}{U_{1}} = \frac{-\lambda_{5}A\left(p + \frac{\lambda_{1}\lambda_{3}}{\lambda_{5}}B\right)}{p^{2} + \lambda_{4}Dp + \lambda_{2}\lambda_{3}BC}
$$

Platí tedy:

(42) 
$$
\lambda_5 A = K \; ; \; \; \frac{\lambda_1 \lambda_3}{\lambda_5} B = -\alpha_1 \; ; \; \; \lambda_4 D = -(\beta_1 + \beta_2) = -2u \; ;
$$

$$
\lambda_2 \lambda_3 BC = \beta_1 \beta_2 = u^2 + v^2 \; .
$$

Odpovídající funkce  $Q(p)$  je:

(43) 
$$
Q_3(p) = \frac{-K^2(\alpha_1^2 + \beta_1 \beta_2)}{2\beta_1 \beta_2 (\beta_1 + \beta_2)} \cdot \frac{p - \frac{\beta_1 \beta_2 - \alpha_1^2(\beta_1 + \beta_2)}{\alpha_1^2 + \beta_1 \beta_2}}{p^2 - (\beta_1 + \beta_2) p + \beta_1 \beta_2}
$$

 $\rm{nebo}$ 

$$
Q_3(p) = \frac{-2vK^2(\alpha_1^2 + u^2 + v^2)}{8(u^3v + uv^3)} \cdot \frac{p + \frac{-2\alpha_1^2u^2 + u^2 + v^2}{\alpha_1^2 + u^2 + v^2}}{p^2 - 2up + u^2 + v^2}.
$$

Korelační funkce (40) (a současně i kontrola) se získá zapojením podle obr. 10. Koeficienty počátečních podmínek jsou:

(44) 
$$
Q_3 = \frac{-K^2(\alpha_1^2 + \beta_1\beta_2)}{2\beta_1\beta_2(\beta_1 + \beta_2)}; \quad Q_3 = \frac{-2vK^2(\alpha_1^2 + u^2 + v^2)}{8(u^3v + uv^3)};
$$

$$
Q_4 = \frac{-K^2(\alpha_1^2 + \beta_1\beta_2)}{2\beta_1\beta_2(\beta_1 + \beta_2)\lambda_6} \left[\frac{\beta_1\beta_2(1 + \beta_1 + \beta_2)}{\alpha_1^2 + \beta_1\beta_2} + \lambda_4D\right]
$$

nebo

$$
Q_4 = \frac{-2vK^2(\alpha_1^2 + u^2 + v^2)}{8(u^3v + uv^3)\lambda_6} \left[ \frac{(u^2 + v^2)(1 + 2u)}{\alpha_1^2 + u^2 + v^2} + \lambda_4 D \right].
$$

Provedeme-li normalizaci korelační funkce, máme:

(45) 
$$
Q_4 = \frac{1}{\lambda_6} \left[ \frac{\beta_1 \beta_2 (1 + \beta_1 + \beta_2)}{\alpha_1^2 + \beta_1 \beta_2} + \lambda_4 D \right]
$$

nebo

$$
Q_4 = \frac{1}{\lambda_6} \left[ \frac{(u^2 + v^2)(1 + 2u)}{\alpha_1^2 + u^2 + v^2} + \lambda_4 D \right].
$$

Oba potenciometry  $Q_1$  i  $Q_2$  jsou připojeny na -14 V.

 $\cdot$ 

O možnostech získání procesů s jinými korelačními funkcemi viz [l] [2] [3]. Vztahy, kde jsou uvedeny póly *fi u fi<sup>2</sup> ,* lze využít i v případě reálných pólů.

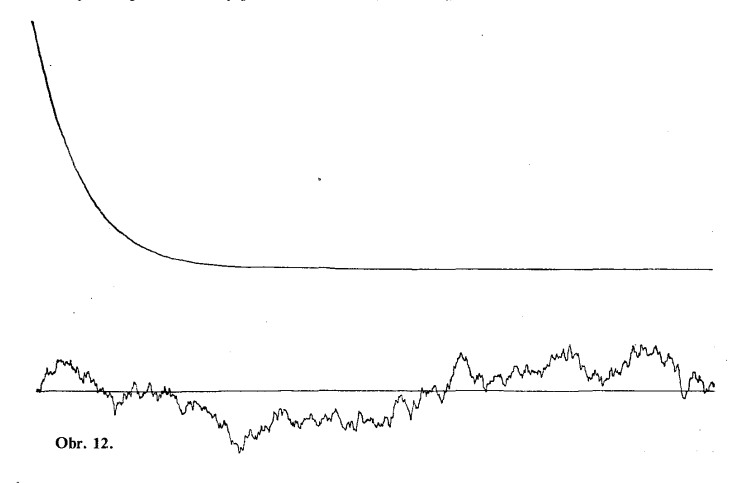

Na aktivním filtru AKFI-T vymodelujeme vždy takové zapojení, které realizuje požadovanou funkci *F(p),* a doplníme je o odpovídající počáteční hodnoty. Pouhým odpojením vstupního signálu, uvedením do stavu počáteční podmínky a stisknutím tlačítka "kontrola" připravíme vše pro získání průběhu korelační funkce. Nyní uvede-

me aktivní filtr do stavu řešení a registrujeme odezvu. Průběh odezvy musí odpovídat požadované korelační funkci. Tím jsme provedli současně kontrolu správné funkce přístroje i dosazení vzorců a nastavení konstant i programu na počítači. Na obr. 12 je záznam části realizace náhodného procesu s exponenciální korelační funkci a odpovídající průběh korelační funkce získaný popsaným způsobem. Na obr. 13 je pak podobná úloha pro proces s korelační funkcí ve tvaru tlumené kosinusovky.

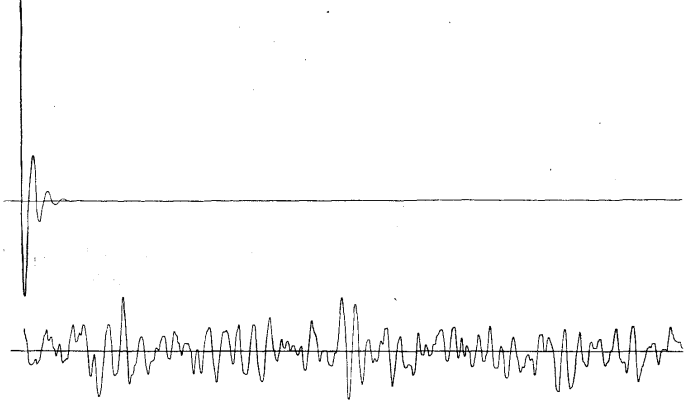

Obr. 13.

 $\hat{\rho}$  , where  $\hat{\theta}$  ,

Pro usnadnění programování je AKFI-T vybaven zvláštním systémem programování, kdy všechny realizace popsaných přenosových funkcí jsou propojeny pouze zkratovacími spojkami. Dalším zdokonalením jsou pak výměnné šablony, které se umísťují před programovací pole. Každá šablona je pro přenosovou funkci, která odpovídá určitému typu korelační funkce. Stačí proto zvolit pouze správnou šablonu a vyplnit všechny výřezy zkratovacími spojkami. Tyto šablony umožňují použití přístroje i pracovníky, kteří nejsou podrobně seznámeni s přístrojem a zamezují chybám programátora.

Je třeba uvážit, že počáteční podmínky určené pro *Q<sup>4</sup>* nejsou totožné s hodnotami, které bychom určili ze vztahů *(*12) *(*14) pro *q'(0 + ) ,* neboť ve zvolené počítací síti nejsou explicite zadávány počáteční hodnoty g'*(*0 + ), *q"(0+),* ale komplikovanější vztahy. To je dáno tím, že na vstupu posledního integrátoru se nezadává počáteční podmínka prvé derivace.

# IV. OVĚŘENÍ AKTIVNÍHO FILTRU AKFI-T

Při návrhu přístroje byla věnována zvýšená pozornost kmitočtovým vlastnostem. Požadavek kmitočtového pásma 0-100 Hz je pro analogové počítače dosti značný. Dále je známo, že ve spojení s generátorem náhodných procesů GENAP-2 přichází na vstup pulsní náhodný proces. Ověření přesnosti AKFI-T bylo provedeno také tak, že na vstupy dvou filtrů o totožné přenosové funkci byl připojen generátor GEN AP-2. Získané dva náhodné procesy byly sledovány na dvoupaprskovém osciloskopu a bylo je možno posunem horizontální osy ztotožnit.

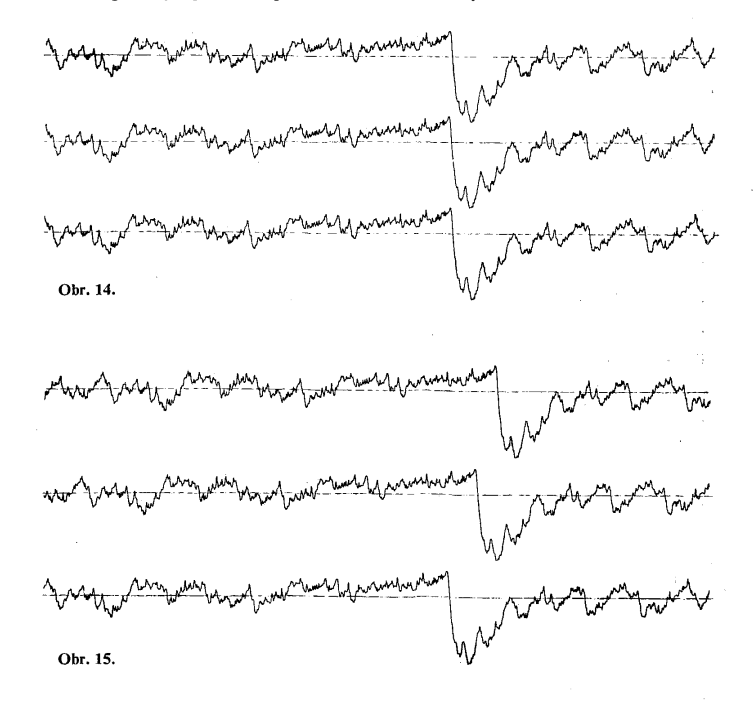

Praktické použití aktivního filtru, které ověřuje také jeho přesnost, je při generování pseudonáhodných zpožděných procesů. Takovýto požadavek se vyskytl při řešení pérování vícenápravového automobilu metodou Monte-Carlo. Povrch vozovky se uvažuje jako náhodný *(*pseudonáhodný) proces. Zpožděné pseudonáhodné

**456** procesy jsou zapotřebí k realizaci operace, která odpovídá tomu, jak jednotlivá kola automobilu postupně projíždějí stejnou dráhu vozovky.

Zpožděné pseudonáhodné procesy se realizovaly tak, že ze tří generátorů pseudonáhodných čísel [7] se převáděly pseudonáhodné telegrafní signály do tří filtrů. Na těchto třech filtrech byly vymodelovány totožné přenosové funkce. Na obr. 14 je vidět tři nezpožděné spojité "náhodné" procesy. Na obr. 15 je záznam tří vzájemně zpožděných "náhodných" procesů. Zpoždění se realizuje v číslicovém tvaru tím, že posuvné registry tvořící pseudonáhodné generátory se posunou o stanovený počet bitů.

Uvedený příklad použití ukazuje praktickou možnost realizování zpožděných náhodných procesů i při velkém zpoždění a vysokém kmitočtovém pásmu náhodného procesu. Ze shodných průběhů je pak vidět, že zařízení realizuje přenosové funkce velmi přesně a dobře zpracovává vstupní pulsní proces.

(Došlo dne 7. března 1968.)

#### LITERATURA

- [1] K. Janáč: Určení korelačních funkcí na výstupu generátoru spojitých náhodných procesů. Aplikace matem. 6 (1961), 25-35.
- [2] K. Janáč: Direct determination of correlation functions for generators of random processes. Proč. Third Intern. Conf. on Analogue Computation, 242—249, Opatija 1962.
- [3] К. Янач: Решение вероятностных задач при помощи моделирования. Автом. Телемех. *25 {1964),* 83-90.
- [4] Handbook of Automation, Computation and Control. Vol. 2, kap. 26, John Wiley, 1957.
- [5] J. Havel: An Electronic Generátor of Random Sequences. Trans, of the Second Prague Conference, 219—229, Praha 1960.
- [6] H. Laning, R. Battin: Random Processes in Automatic Control. McGraw-Hill, 1956.
- [7] J. Havel, K. Janáč: Equipment for the Generation of Random and Pseudorandom Process. Proc. of the IFAC  $-$  Congress on "Identification", Praha 1967.
- [8] R. Hampton: A Hybrid Analog-Digital Pseudo-Random Noise Generátor. Reports on Hybrid Analog. Digital Computation No 1, 1963—64, University of Arizona, Tucson.
- [9] C. Pantelopulos: Processus aléatoires asymptotiquement stationnaires Laplaciens produits par filtrage ďune suitě périodique ďimpulsions aléatoires. Trans. Second Prague Conf., 397-411, Prague 1960.
- [10] B. Šubert: Error in Generating a Normál Distribution. Apl. matematiky *12* (1967), 2.
- [11] L. Levine: Methods for Solving Engineering Problems. McGraw-Hill, 1964.

## PŘÍLOHA

Tabulka korelačních funkcí a jim odpovídajících přenosových funkcí lineárních filtrů používaných pro generování Gaussova náhodného procesu

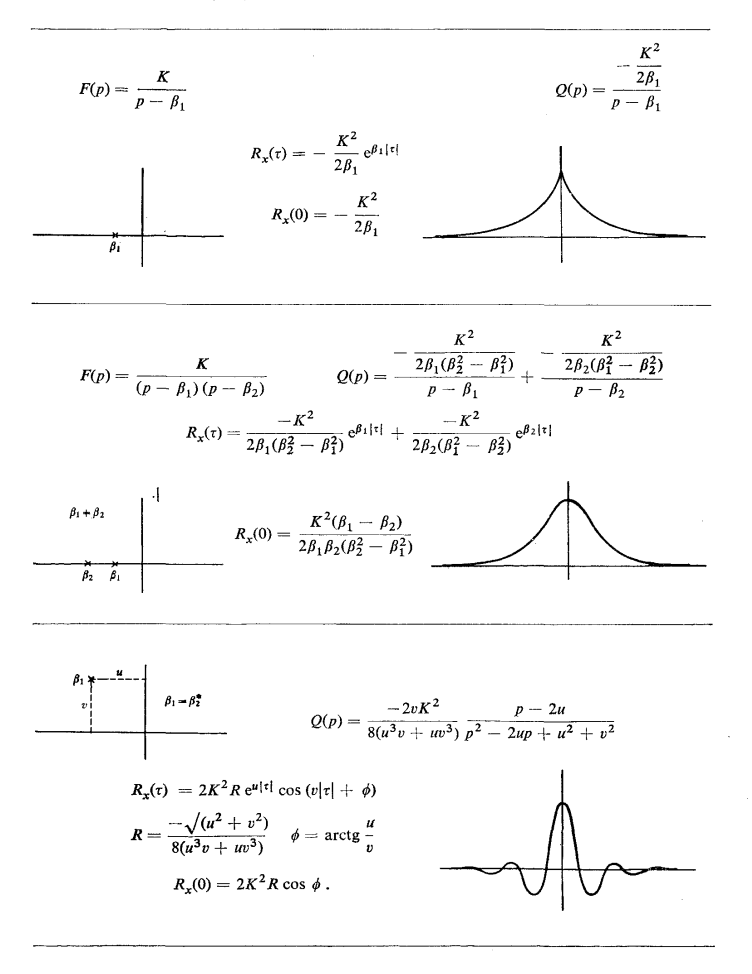

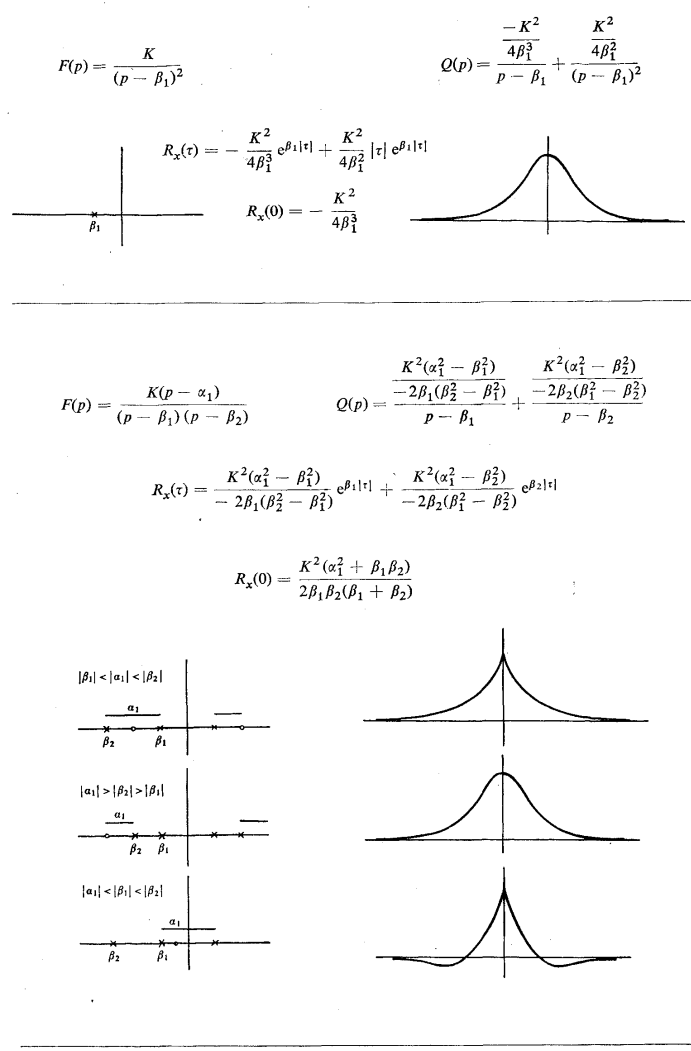

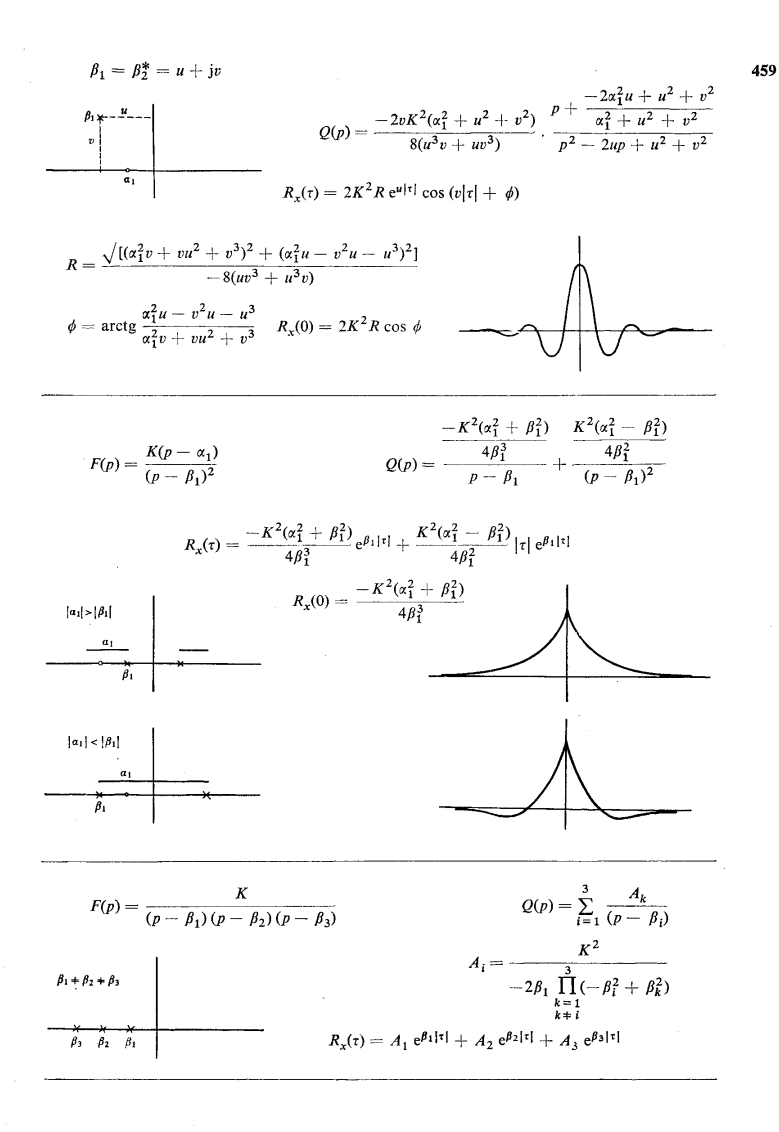

 $\bar{z}$ 

$$
\beta_2 = \beta_3^* = u + jv
$$
\n
$$
Q(p) = \frac{A_1}{p - \beta_1} + \frac{2Up - 2Uu - 2Vv}{p^2 - 2up + u^2 + v^2}
$$
\n
$$
A_1 = \frac{K^2}{-2\beta_1[(u^2 - v^2 - \beta_1^2)^2 + 4u^2v^2]}
$$
\n
$$
A_2 = U + jV
$$
\n
$$
\beta_1^*
$$
\n
$$
U = \frac{K^2(3u^2 - v^2 - \beta_1^2)}{8u\{(u^2 + v^2)[(u^2 - v^2 - \beta_1^2)^2 + 4u^2v^2]\}}
$$
\n
$$
V = \frac{K^2(u^2 - 3v^2 - \beta_1^2)}{8v\{(u^2 + v^2)[u^2 - v^2 - \beta_1^2)^2 + 4u^2v^2]\}}
$$
\n
$$
R_x(\tau) = A_1 e^{\beta_1 |\tau|} + R e^{u|\tau|} \cos(v|\tau| + \phi)
$$
\n
$$
\phi = \arctan\frac{u^3 - u\beta_1^2 - 3uv^2}{-v^3 - v\beta_1^2 + 3u^2v}
$$
\n
$$
R = \frac{K^2}{2(0.2 - 3v^2 - 2v^2 - 2v^2)} = \frac{u^3 - u\beta_1^2 - 3uv^2}{-v^3 - v\beta_1^2 + 3u^2v}
$$

$$
4uv\sqrt{\{(u^2+v^2)\left[(u^2-v^2-\beta_1^2)^2+4u^2v^2\right]\}}
$$

$$
F(p) = \frac{K \prod_{j=1}^{n} (p - \alpha_j)}{\prod_{i=1}^{1} (p - \beta_{2i}) (p - \beta_{2i-1}) \prod_{i=2i+1}^{n} (p - \beta_i)}; \quad \beta_1 + \beta_2 + \dots + \beta_m
$$
  
\n
$$
Q(p) = \sum_{i=1}^{l} \frac{2U_{2i}p - 2U_{2i}\mu_{2i} - V_{2i}\nu_{2i}}{p^2 - 2u_{2i}p + u_{2i}^2 + v_{2i}^2} + \sum_{i=2i+1}^{m} \frac{A_i}{(p - \beta_i)}
$$
  
\n
$$
K^2 \prod_{i=1}^{n} (-\beta_i^2 + \alpha_j^2) \qquad K^2 \prod_{i=1}^{n} (-\beta_{2i}^2 + \alpha_j^2)
$$
  
\n
$$
A_i = \frac{I-1}{-2\beta_i} \prod_{k=1}^{m} (-\beta_i^2 + \beta_k^2) \qquad A_{2i} = U_{2i} + jV_{2i} = \frac{K^2 \prod_{j=1}^{n} (-\beta_{2i}^2 + \alpha_j^2)}{-2\beta_{2i} \prod_{k=1}^{n} (-\beta_{2i}^2 + \beta_k^2)}
$$
  
\n
$$
= 2I + 1, ..., m \qquad \text{pro} \quad i = 1, 2, ..., l
$$
  
\n
$$
R_x(\tau) = \sum_{i=2i+1}^{m} A_i e^{\beta_i |\tau|} + \sum_{i=1}^{l} R_{2i} e^{u_2 i |\tau|} \cos(v_{2i} |\tau| + \phi_{2i}),
$$
  
\n
$$
R_{2i} = 2 \sqrt{(U_{2i}^2 + V_{2i}^2)}; \quad \phi_{2i} = \arctg \frac{V_{2i}}{U_{2i}}
$$

460

 $\frac{1}{2} \frac{1}{2} \frac{1}{2}$ 

 $\{x\}_{x\in X}$  and  $\{x\}_{x\in X} = \{x\}_{x\in X}$  where  $x$  is a subset of the set of<br>  $X$  . The set of  $X$ 

#### SUMMARY

## Generating of Continuous Random Processes

## KAREL JANÁČ

This report deals with one of the possibilities of generating a continuous random process and further of determining in a new and economical maner their correlation function. The second part of this paper describes a new instrument "active filter" which realizes the requested transformation on the primary input random signal.

The primary random signal *(*white noise with a limited bandwidth, random telegraphical signal or pseudotelegraphical signal) is fed to the input of an active lowfrequency filter with lumped parameters. By a suitable choice of the pass-band of the filter with regard to the frequency-band of the primary random signal, we obtain a random process at the output, which may be regarded as a Gaussian process.

To compute the correlation function of the process at the output two steps are used:

1. We determine economically the correlation function of the output process if the white noise  $(S_N(\omega) = 1)$  is led to the input of filter.

2. We determine the conditions under which the primary input random signal may be regarded as a white noise.

Let us consider a filter with the transfer function  $F(p)$ . Then the output process has the correlation function given by the formula

$$
R_x(\tau) = \frac{1}{2\pi} \int_{-\infty}^{+\infty} |F(j\omega)|^2 e^{j\omega \tau} d\omega.
$$

We can show [1] that the correlation function  $R_x(\tau)$  for every  $\tau \in (-\infty, +\infty)$  is given by the relation

$$
R_x(\tau) = q(|\tau|) \quad \text{for} \quad \tau \neq 0,
$$
  

$$
R_x(0) = \lim_{\tau \to 0+} q(\tau),
$$

where *q* is the continuous original of the function *Q* in the sense of the onesided Laplace transformation.

The function  $Q(p)$  is given by

$$
Q(p) = \sum_{i=1}^{k} \sum_{j=1}^{s_i} \frac{A_{ij}}{(p-\beta_i)^{s_i+1-j}},
$$

462 where

$$
A_{ij} = \frac{1}{(j-1)!} \left[ \frac{d^{j-1}}{dp^{j-1}} (p - \beta_i)^{s_i} F(p) F(-p) \right]_{p = \beta_i},
$$

 $\beta_1, \beta_2, ..., \beta_k$  are the poles of the function  $F(p)$  with the multiplicity  $s_1, s_2, ..., s_k$ . The physical interpretation of this theorem lies in the fact that the inputs response of the filter with the transfer function  $Q(p)$  equals the correlation function  $R_x(\tau)$ for  $\tau \geq 0$ .

It is shown that the same correlation function  $R_x(\tau)$  may be received as a response of the  $Q(p)$  to the calculated initial conditions.

By means of the presented theorem a table of filters and their corresponding correlation functions has been formed.

Then it is shown under which conditions the primary input random signal may be regarded as white noise. A nonlinear transformation is used to acquire a new process arbitrary with one-dimensional probability from the Gaussian process. Nonlinear function generator is required to make the transformation. Analytical and also graphical constructions for finding nonlinear function are presented.

In the second part of the presented report there is described the new instrument "active filter" which was built for the continuous random process generation. It is a special small all-transistored analog computer with six amplifiers and one nonlinear function generator. It may be used for the generation of three different Gaussian processes with exponential correlation function or one process with demped cosine function and one with exponential function.

The "active filter" may be used for generation of random processes from zero to 100 c/s. The instrument has a special checking system detecting the errors of the computer and also of the operator.

The detailed description of computing amplifier connections and corresponding mathematical expressions are presented.

*Ing. Karel Jandc, CSc, Ustav teorie informace a automatizace CSA V, Vysehradskd 49, Praha2.*